# **Wykład IX**

## **ROZWIĄZANIE RÓWNAŃ RÓŻNICZKOWYCH Z WYKORZYSTANIEM TRANSFORMACJI LAPLACE'A**

## **9.1 Rozwiązanie równania różniczkowego Fouriera.**

## **9.1.1 Zagadnienie Bousinessq'a. Płaski przepływ nieustalony.**

Rozważmy przypadek przepływu swobodnego w trójwymiarowej przestrzeni x,y,z. Płaszczyzna x,y,0 znajduje się na granicy warstwy przepuszczalnej i nieprzepuszczalnej.

W teorii Boussinesqu'a opisującej przepływ nieustalony przyjmuje się następujące założenia:

- 1) ośrodek, przez który następuje przepływ jest jednorodny i izotropowy,
- 2) przepływ odbywa się w zakresie liniowego prawa przepływu Darcy'ego (ruch laminarny), wysokość hydrauliczna wzdłuż wyciętego z obszaru prostopadłościanu jest w każdym punkcie jednakowa i równa wysokości tego prostopadłościanu (rys. 9.1),
- 3) przepływająca przez ośrodek ciecz (w domyśle woda) jest nieodkształcalna,
- 4) własności filtracyjne określa stały w całym obszarze współczynnik filtracji k,
- 5) prędkość filtracji jest wektorem dwuwymiarowym o składowych  $v_x\,i\,v_y$  odpowiednio w kierunku osi x i y spełniających równania Dupuit:

$$
v_x = k \frac{\partial H}{\partial x} \quad i \quad v_y = k \frac{\partial H}{\partial y} \, ,
$$

- 6) do powierzchni swobodnej dopływają wody infiltracyjne o wydatku infiltracji  $Q_{\text{inf}}$ ,
- 7) wydatek infiltracji przypadający na obszar elementarny równy jest:

$$
Q_{\rm inf} = \varepsilon dxdy,
$$

gdzie  $\mathcal E$  określa prędkość dopływu wód infiltracyjnych zwana dalej intensywnością infiltracji, obszar filtracji zmienia się w czasie, co na schemacie 9.1 reprezentuje podniesienie się zwierciadła wody w przedziale czasu dt o wielkość dH,

8) przez podstawę prostopadłościanu nie występuje przepływ – brzeg nieprzepuszczalny

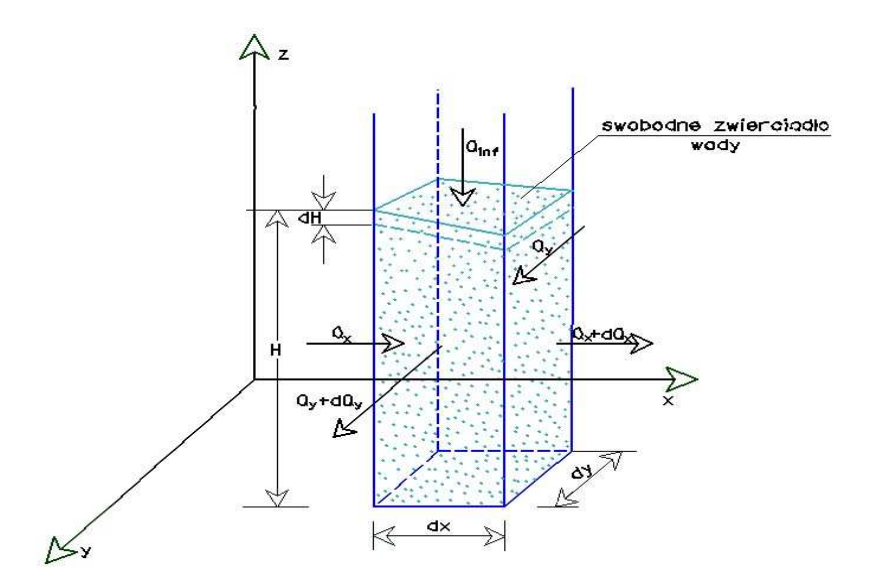

#### **Rys 9.1 Schemat obrazujący założenia teorii Boussinesqu'a.**

Całkowity przyrost wydatku Q stanowi sumę przyrostu wydatków przepływających w kierunku osi x, y i z, więc:

$$
dQ = dQ_x + dQ_y + dQ_z .
$$

Przyrost wydatku w kierunku osi z ze względu na brak przepływu przez podstawę prostopadłościanu elementarnego wynosi:

$$
dQ_z = Q_{\rm inf} = \varepsilon dxdy.
$$

Obliczmy przyrost wydatku  $\,dQ_{\rm x}$  :

$$
Q_{x}=F_{\perp x}v_{x}\,,
$$

przy czym

$$
F_{\perp x} = dyH \quad oraz \quad v_x = k \frac{\partial H}{\partial x},
$$

więc

$$
dQ_x = \frac{\partial}{\partial x} \left( kH \frac{\partial H}{\partial x} dy \right) dx.
$$

Ponieważ k jest wielkością stałą, a y jest zmienną niezależną od x, więc:

$$
dQ_x = k \frac{\partial}{\partial x} \left( H \frac{\partial H}{\partial x} \right) dxdy.
$$

Podobnie obliczymy przyrost wydatku  $dQ_{\mathrm{y}}^{\phantom{\dag}}$  ze wzoru:

$$
dQ_y = k \frac{\partial}{\partial y} \left( H \frac{\partial H}{\partial y} \right) dxdy.
$$

Całkowity przyrost wydatku przepływającego przez obszar elementarny wynosi:

$$
dQ = k \frac{\partial}{\partial x} \left( H \frac{\partial H}{\partial x} \right) dx dy + k \frac{\partial}{\partial y} \left( H \frac{\partial H}{\partial y} \right) dx dy + \varepsilon dx dy.
$$

Zmiana wydatku dQ w czasie dt w obszarze filtracji powoduje wzrost lub ubytek całkowitej objętości fazy ciekłej w obszarze filtracji:

$$
dQ = \frac{dV}{dt},
$$

gdzie dV określa przyrost objętości obszaru elementarnego, który można wyrazić wzorem:

$$
dV = dQdt.
$$

Zmianę objętości dV możemy w przybliżeniu obliczyć ze wzoru:

$$
dV = \mu_e dH dx dy,
$$

gdzie  $\mu_{_e}$  jest współczynnikiem porowatości efektywnej.

Ponieważ dH określa przyrost wysokości hydraulicznej w czasie dt, możemy uwzględniając fakt, że przyjęty przez nas układ odniesienia jest układem Lagrange'a , zapisać:

$$
dH = \frac{\partial H}{\partial t} dt,
$$

więc:

$$
dV = \mu_e \frac{\partial H}{\partial t} dx dy dt.
$$

Korzystając z powyższych wzorów można zapisać:

$$
\mu_e \frac{\partial H}{\partial t} dx dy dt = \left[ k \frac{\partial}{\partial x} \left( H \frac{\partial H}{\partial x} \right) + k \frac{\partial}{\partial y} \left( H \frac{\partial H}{\partial y} \right) + \varepsilon \right] dx dy dt.
$$

Dzieląc obie strony równania przez dxdydt dostajemy ostatecznie równanie Boussinesqu'a w postaci:

$$
\mu_e \frac{\partial H}{\partial t} = k \frac{\partial}{\partial x} \left( H \frac{\partial H}{\partial x} \right) + k \frac{\partial}{\partial y} \left( H \frac{\partial H}{\partial y} \right) + \varepsilon.
$$

W przypadku braku infiltracji równanie Boussinesqu'a sprowadza się do równania Dupuit dla przypadku przepływu przestrzennego (model dwuwymiarowy przepływu trójwymiarowego).

Powyższe równanie **Błąd! Nie można odnaleźć źródła odwołania.** jest nieliniowe i z tego powodu istnieje istotna trudność w jego rozwiązywaniu. W takim przypadku poszukuje się równania liniowego, które daje rozwiązania zbliżone do równania oryginalnego. Poszukiwanie takiego równania nazywa się procesem linearyzacji, a ekwiwalentne równanie liniowe równaniem zlinearyzowanym Boussinesqu'a.

 Powyżej zostało wyprowadzone równanie Boussinesqa), które dla płaskiego przepływu swobodnego ma postaci:

$$
\mu_e \frac{\partial H}{\partial t} - k \frac{\partial}{\partial x} \left( H \frac{\partial H}{\partial x} \right) - \varepsilon = 0, \tag{9.1}
$$

gdzie:

- $\Box$  *H*  $(x, t)$  określa wysokość hydrauliczną,
- $\Box$   $\varepsilon$  oznacza intensywność infiltracji wody,
- <sup>µ</sup> *<sup>e</sup>* jest to współczynnik porowatości efektywnej, który równa się odsączalności, jeśli zwierciadło wody opada bądź niedostatkowi nasycenia, jeśli się podnosi.

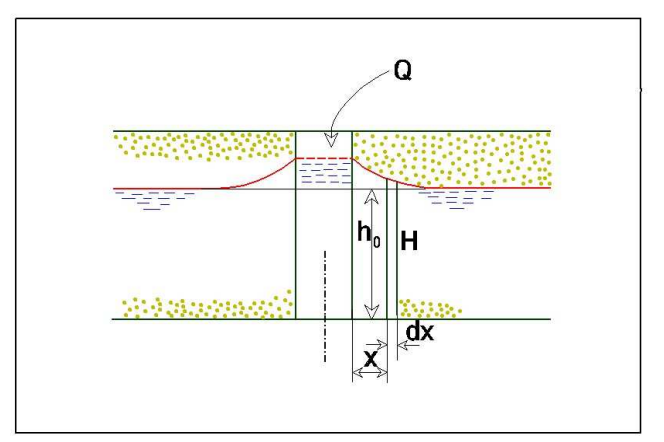

**Rys. 9.2 Schemat zadania płaskiego przepływu nieustalonego.** 

Poniżej rozwiążemy zagadnienie płaskiego przepływu nieustalonego. Problem ten nie zostanie rozwiązany dla przypadku ogólnego. Rozwiążemy jedno z najprostszych zagadnień brzegowych, wprowadzając szereg założeń upraszczających. Rozważać będziemy warstwę gruntu o ograniczonej miąższości, spoczywającą na poziomej warstwie nieprzepuszczalnej. Warstwa przepuszczalna jest izotropowa i jednorodna w całej swojej rozciągłości. Poziom wody w rozważanej warstwie w chwili początkowej jest jednakowy względem granicy warstw i wynosi  $H_0$  (rys.9.2).

W chwili t=0 rozpoczynamy wpompowywanie wody ze stałym wydatkiem Q do rowu sięgającego do warstwy nieprzepuszczalnej i przecinającego naszą warstwę przepuszczalną. Na skutek podnoszenia się wody w rowie występuje nieustalony przepływ wody przez warstwę przepuszczalną. Naszym zadaniem będzie określenie ewolucji zwierciadła swobodnego w czasie.

Równanie Bousinessqa jest nieliniowe. Aby uzyskać rozwiązanie tego równania w postaci zamkniętej dokonamy linearyzacji tego równania zgodnie z pomysłem Boussinesqa. Wysokość położenia zwierciadła wody H możemy wyrazić wzorem:

$$
\mathcal{H} = \mathcal{Z} + \mathcal{h}_0 \tag{9.2}
$$

gdzie z określa położenie wody względem jego położenia początkowego w chwili t=0. Pomijając infiltrację  $\mathcal E$  oraz uwzględniając (9.2) w równaniu Boussinesqa dostajemy:

$$
\mu_e \frac{\partial (z + h_0)}{\partial t} - k \frac{\partial}{\partial x} \left[ (z + h_0) \frac{\partial (z + h_0)}{\partial x} \right] = 0.
$$
\n(9.3)

Załóżmy następnie, że z jest małe w stosunku do H<sub>0</sub>. Więc człon równania *z z*  $x \left\langle \begin{array}{c} 3x \\ 3x \end{array} \right\rangle$ jest mały w

porównaniu z pozostałym członami równania i można go pominąć. Uwzględniając powyższe założenia, równanie wyjściowe upraszcza się do postaci:

$$
\frac{\partial^2 z}{\partial x^2} - a^2 \frac{\partial z}{\partial t} = 0,
$$
\n(9.4)

gdzie:

$$
a^2 = \frac{\mu_e}{k h_0} \,. \tag{9.5}
$$

Otrzymane równanie (9.4) jest równaniem różniczkowym drugiego stopnia o pochodnych cząstkowych, którego postać jest identyczna z **równaniem przewodnictwa cieplnego Fouriera**. Należy ono do rodziny równań parabolicznych.

Aby przystąpić do rozwiązania zadania, konieczne jest sformułowanie warunków granicznych. **Warunek początkowy** wynika bezpośrednio z przyjętego założenia, że położenie zwierciadła wody w chwili t=0 znajdowało się na wysokości H<sub>0</sub> względem warstwy nieprzepuszczalnej, więc:

$$
dla t \to 0 \Rightarrow z = 0. \tag{9.6}
$$

**Pierwszy warunek brzegowy** określimy z warunku, że wydatek Q wpływający do ośrodka odniesiony do jednostki długości rowu określa wzrost objętości wody pomiędzy zwierciadłem wody w gruncie w dowolnej chwili t i zwierciadłem swobodnym w chwili początkowej (rys.7.24).

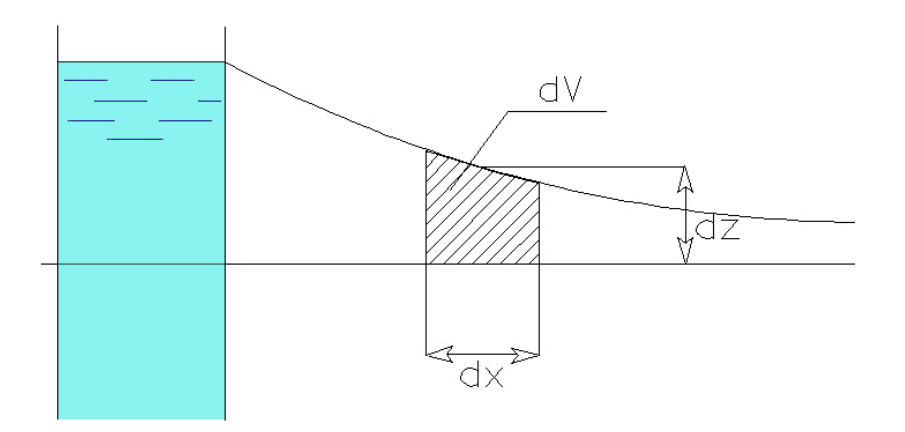

**Rys. 9.3 Ilustracja pierwszego warunku brzegowego.** 

.

Wzrost objętości wody w elemencie dx i szerokości jednostkowej wynosi:

$$
dV = \mu_e \frac{\partial z}{\partial t} dt dx
$$

Wzrost objętości cieczy w jednostce czasu dla paseczka o długości dx wynosi:

$$
\frac{dV}{dt} = \mu_e \frac{\partial z}{\partial t} dx.
$$

Całkowity wzrost objętości cieczy wpływającej do ośrodka po jednej stronie rowu w jednostce czasu równa się połowie wydatku wprowadzonego do rowu:

$$
Q\eta(t) = 2\mu_e \int_0^\infty \frac{\partial z}{\partial t} dx \,, \tag{9.7}
$$

gdzie η(t) określa pseudofunkcję Heaviseida [rys.9.4].

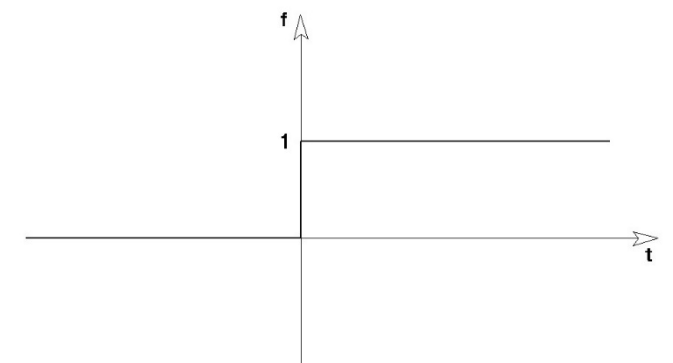

**Rys. 9.4 Funkcja Heaviseida.** 

**Drugi warunek brzegowy** wynika z założenia, że wprowadzony do rowu wydatek nie ma wpływu na poziom wody w nieskończenie dużej odległości od rowu, więc:

$$
x \to \infty \iff z = 0. \tag{9.8}
$$

Rozwiązanie zadania przeprowadzimy wykorzystując transformację Laplace'a zdefiniowaną związkiem:

$$
\widetilde{f}(s) = \int_{0}^{\infty} f(t)e^{-st} dt,
$$
\n(9.9)

gdzie:

 $s = \gamma + \omega i \Leftrightarrow$  parametr transformacji i  $i = \sqrt{-1}$ ,

 $f(t)$  ⇔ funkcja transformowana – funkcja oryginału,

 $\widetilde{f}(s)$  ⇔ funkcja w postaci transformowanej – funkcja obrazu w przestrzeni Laplace'a.

Wzór (9.9) nazywa się prostym przekształceniem Laplace'a. Związek pomiędzy funkcją transformowaną  $f(t)$  a jej Laplace'owskim obrazem  $\tilde{f}(s)$  oznaczamy:

$$
\widetilde{f}(s) = L[f(t)].
$$

Gdy znamy funkcję obrazu  $\widetilde{f}(s)$ , funkcję oryginału $f(t)$ obliczamy stosując odwrotne przekształcenie Laplace'a zdefiniowane związkiem:

$$
f(t) = \frac{1}{2\pi j} \int_{x-j\infty}^{x+j\infty} \tilde{f}(s)e^{st}ds
$$
 (9.10)

Operację obliczania transformaty  $f(t)$  oznaczamy:

$$
f(t) = L^{-1} \big[ \tilde{f}(s) \big]. \tag{9.11}
$$

Przy rozwiązywaniu zagadnień technicznych dla znajdowania funkcji obrazu, jak również oryginału, korzystamy z tablic przekształceń Laplace'a np. [Ditkin, Prudnikow, 1964] lub z programów matematycznych, np. [Mathematica 5], [Maple8].

Gdy brak w tablicach funkcji oryginału lub obrazu, korzystamy z podstawowych własności przekształcenia Laplace'a pokazanych wyżej i staramy się tak przekształcić funkcję transformowaną, by możliwe było skorzystanie z tablic.

 W przypadku, gdy nie ma możliwości skorzystania z tablic zastosowania odwrotnego przekształcenia Laplace'a sprowadza się ono do obliczenia całki wzdłuż prostej równoległej do osi urojonej na ogół nieujemnej odciętej, przy czym całka jest brana w sensie wartości głównej Cauchy'ego, tzn.

$$
\int_{x-i\infty}^{x+i\infty} \bullet = \lim_{R \to \infty} \int_{x-iR}^{x+iR} \bullet .
$$
\n(9.12)

Zazwyczaj przy obliczaniu odwrotnego przekształcenia postępuje się tak: transformatę  $\widetilde{f}(s)$  traktuje się jako pełną funkcję analityczną, tzn. wraz ze wszelkimi jej przedłużeniami analitycznymi i całkuje się wzdłuż odpowiednio dobranych x zamkniętego konturu, którego częścią jest odcinek (*x − iR, x + iR*),

następnie przechodzi się do granicy przy *R* → ∞ . Korzysta się przy tym z twierdzenia Cauchy'ego o residuach i z lematu Jordana [].

Przechodząc do rozwiązania naszego zagadnienia brzegowego, określimy transformate funkcji "z" wzorem:

$$
\widetilde{z} = \int_{0}^{\infty} z e^{-st} dt \,. \tag{9.13}
$$

Wykonamy transformatę Laplace'a na równaniu wyjściowym, przy czym uwzględniamy zerowy warunek początkowy wyrażony związkiem (9.6). Dostaniemy:

$$
\frac{\partial^2 \tilde{z}}{\partial x^2} - a^2 \tilde{z} s = 0.
$$
 (9.14)

Przetransformowane warunki brzegowe mają postać:

$$
\frac{Q}{2s} = n \int_0^\infty s \mathcal{Z}(x, s) dx,
$$
  

$$
\mathcal{Z}(x, s)_{|x \to \infty} = 0.
$$
 (9.15)

Jak łatwo sprawdzić, rozwiązaniem równania (9.14) jest funkcja:

$$
z(x,s) = A(s)e^{ax\sqrt{s}} + B(s)e^{-ax\sqrt{s}}.
$$
\n(9.16)

Wykorzystując drugi warunek brzegowy (9.15) dostajemy:

$$
A(s) = 0. \tag{9.17}
$$

Więc rozwiązanie  $~z$  upraszcza się do postaci:

$$
\mathcal{Z}(x,s) = B(s)e^{-ax\sqrt{s}}\,. \tag{9.18}
$$

Wykorzystując następnie pierwszy warunek brzegowy (9.15) dostajemy:

$$
\frac{Q}{2s} = \mu_e \int_0^{\infty} sB(s) e^{-ax\sqrt{s}} dx.
$$
\n(9.19)

Stąd wyznaczyć możemy funkcję *B*(*s*):

$$
B(s) = \frac{aQ}{2\mu_e s \sqrt{s}} \quad . \tag{9.20}
$$

Ostatecznie dostaniemy transformatę funkcji  $z(x,t)$  w postaci:

$$
\tilde{Z}(x,s) = \frac{aQ}{2\mu_e s\sqrt{s}} e^{-xa\sqrt{s}}.
$$
\n(9.21)

W programie Mathematica znajdziemy, że:

$$
\frac{e^{-ax\sqrt{s}}}{\sqrt{s}}
$$
 odpowiada funkcji 
$$
\frac{e^{-\frac{a^2x^2}{4t}}}{\sqrt{\pi t}}.
$$

Możemy na podstawie powyższej relacji określić oryginał funkcji  $~s\tilde{z}(x, y)$ , a więc prędkość zmiany zwierciadła swobodnego w czasie. Dostajemy mianowicie:

$$
\frac{\partial z(x,t)}{\partial t} = \frac{aQ}{2\mu_e \sqrt{\pi}} \frac{e^{-\frac{a^2 x^2}{4t}}}{\sqrt{t}},
$$
\n(9.22)

skąd po pocałowaniu po czasie dostajemy:

$$
Z(x,t) = \frac{aQ}{2\mu_e \sqrt{\pi}} \int_0^t \frac{\exp\left[-\frac{a^2 x^2}{4\tau}\right]}{\sqrt{\tau}} d\tau.
$$
 (9.23)

Możemy sprawdzić, że uzyskane rozwiązanie spełnia równanie wyjściowe (9.4) i warunki graniczne (9.6) i (9.7) oraz (9.8).

Całkę występującą w rozwiązaniu można obliczyć metodami przybliżonymi i wyrazić ją za pomocą znanej i stabelaryzowanej funkcji błędu  $\theta$ . W tym celu wprowadzimy podstawienie:

$$
\frac{a^2x^2}{4\tau} = \alpha^2, \qquad (9.24)
$$

stąd

$$
\frac{d\tau}{\sqrt{\tau}} = -ax\frac{d\alpha}{\alpha^2},\tag{9.25}
$$

przy czym  $\alpha \rightarrow \infty$ , gdy  $\tau = 0$ oraz  $t - 2$  $\alpha \rightarrow \alpha_t = \frac{ax}{2\sqrt{t}}$ , gdy  $\tau \rightarrow t$ .

Stąd dostajemy:

$$
Z(x,t) = \frac{a^2 Qx}{2n\sqrt{\pi}} \int_{-\infty}^{\alpha_t} \frac{e^{-\alpha^2}}{\alpha^2} d\alpha.
$$
 (9.26)

Całkując uzyskaną całkę przez części dostajemy:

$$
Z(x,t) = \frac{a^2 Qx}{2\mu_e \sqrt{\pi}} \left( \frac{e^{-\alpha^2}}{\alpha} \bigg|_{\infty}^{\alpha_t} - 2 \int_{\infty}^{\alpha_t} e^{-\alpha^2} d\alpha \right). \tag{9.27}
$$

Wiedząc, że:

$$
\int_{\alpha}^{\infty} e^{-\alpha^2} d\alpha = \frac{\sqrt{\pi}}{2} [1 - \theta(\alpha)],
$$

możemy rozwiązanie (9.27) zapisać w postaci:

$$
Z(x,t) = Q \sqrt{\frac{t}{\mu_e \pi k h_0}} e^{-\frac{\mu_e x^2}{4k h_0 t}} - \frac{Qx}{2kH} \left[ 1 - \theta \left( x \sqrt{\frac{\mu_e}{4k h_0 t}} \right) \right].
$$
 (9.28)

Wizualizację powyższego wzoru przedstawiono na rys. 7.26, przy czym obliczenia wykonano dla następujących wartości parametrów:

$$
\pmb k=10^{-5}\pmb m/\pmb s; \pmb h_0=10\pmb m; \pmb Q=10^{-4}\pmb m^3/\pmb s; \pmb \mu_e=0,2\,.
$$
  
Zmiana wysokości hydrodraleznej w procesie filtracji niewstalonej z/z0

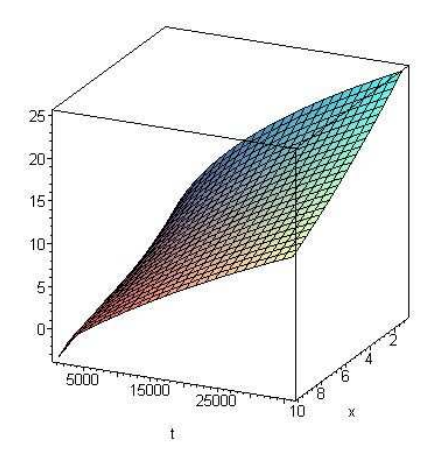

**Rys. 7.26. Wizualizacja zmiany**  $\mathcal{Z}(X, t) / Z_0$  ;(  $Z_0$  $2\sqrt{\pi}$ k $h_{_0}$  $\mathcal{Z}_0 = \dfrac{Q}{2\sqrt{\pi}k\hbar}$ ); (obliczenia wykonano programem **Mathematica 5).**

Korzystając z rozwiązania (9.28), możemy już obliczyć numeryczne wartości funkcji  $z(x,t)$  z dowolną dokładnościa. Funkcja błędu  $\theta(\alpha)$  ma swoje przedstawienie w postaci szeregu:

$$
\theta(\alpha) = \frac{2}{\sqrt{\pi}} \left( \alpha - \frac{\alpha^3}{1!3} + \frac{\alpha^5}{2!5} + \dots + (-1)^n \frac{\alpha^{2n+1}}{n!(2n+1)} + \dots \right).
$$
 (9.29)

Korzystając z (9.29) można zapisać, że:

$$
\frac{\sqrt{\pi}}{2}\left[1-\theta(\alpha)\right] = \frac{\sqrt{\pi}}{2} - \alpha + \frac{\alpha^3}{1!3} + \dots + (-1)^n \frac{\alpha^{2n+1}}{n!(2n+1)} + \dots
$$
\n(9.30)

Funkcję  $\frac{\cdot}{\alpha}$ α 2 − *e* można przedstawić w postaci szeregu:

$$
\frac{e^{-\alpha^2}}{\alpha} = \frac{1}{\alpha} - \alpha + \frac{\alpha^3}{2!} + \dots + (-1)^{n+1} \frac{\alpha^{(2n+1)}}{(2n+1)!} + \dots
$$
\n(9.31)

Funkcję  $z(x,t)$  można uwzględniając (9.29) i (9.31) przedstawić w postaci szeregu:

$$
z(x,t) = \frac{Qx}{2kh_0\sqrt{\pi}} \left( \frac{1}{\alpha} - \sqrt{\pi} + \alpha - \frac{\alpha^3}{6} + \ldots + (-1)^n \frac{\alpha^{2n+1}}{(n+1)!(n+1)} + \ldots \right),
$$
 (9.32)

gdzie:

$$
\alpha = x \sqrt{\frac{\mu_e}{4k h_0 t}} \ . \tag{9.33}
$$

Jeżeli  $\alpha$  jest małe, możemy ograniczyć się do dwóch pierwszych członów szeregu i uzyskamy rozwiązanie przybliżone w postaci:

$$
Z(x,t) \approx \frac{Q}{2kh_0} \left( \sqrt{\frac{4kh_0t}{\mu_e \pi}} - x \right).
$$
 (9.34)

Ze wzoru (9.34) określamy w przybliżeniu zasięg depresji wzorem:

$$
R \cong \sqrt{\frac{4kh_0t}{\mu_e \pi}}\,. \tag{9.35}
$$

Wzór (9.35) można znaleźć w "Poradniku Hydrogeologa" w postaci:

$$
R = 1.13 \sqrt{\frac{k h_0 t}{\mu_e}}
$$
 (9.36)

## **Przykład liczbowy:**

Rozważmy warstwę o miąższości  $h = 2m$ . Poziom początkowy wody znajduje się na wysokości  $h_0 = 1m$ . W chwili początkowej mamy do czynienia z zerowym warunkiem początkowym. Poprzednio wyprowadzony wzór na przebieg zwierciadła swobodnego w czasie możemy przedstawić w formie:

$$
z=z_0 f(\pmb{\alpha}),
$$

gdzie

$$
z_0 = \frac{Qx}{2kh_0\sqrt{\pi}}\,,
$$

natomiast

$$
f(\alpha)\!=\!\frac{e^{-\alpha^2}}{\alpha}\!-\!\sqrt{\pi}\big[1\!-\!\theta(\alpha)\big]
$$

w przypadku rozwiązania ścisłego, a w przypadku rozwiązania przybliżonego:

$$
f(\alpha) = \frac{1}{\alpha} - \sqrt{\pi} \; .
$$

Przebieg funkcji  $z/z_{0}$  dla kolejnych wartości  $\alpha$  w przypadku rozwiązania ścisłego i przybliżonego przedstawiono na rys. 7.27.

> Zmiana wysokości hydraulicznej w funkcji u  $\mathsf{R}$ 6 z  $\overline{4}$  $\overline{2}$  $\overline{0}$  $0.2$  $0.4$  $0.6$ n e ü  $-2$ Rozwiązanie przybliżone<br>Rozwiązanie ścisle **Rys. 7.27. Przebieg funkcji**  $f(\alpha)$  dla wartości  $\alpha$  od 0.01 do 1,0

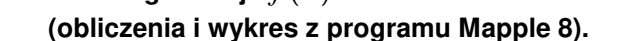

Z rysunku tego widać, że można rozwiązanie przybliżone stosować dla wartości mniejszych od 0,5 bez popełnienia większego błędu. Dla  $\alpha$  większego od 0,5 uzyskujemy dla przypadku rozwiązania przybliżonego ujemne wartości z/z<sub>o</sub>, co jest oczywiście sprzeczne zarówno z rozwiązaniem ścisłym, jak i z naturalnym wyczuciem przebiegu krzywizny zwierciadła swobodnego.

## **9.2 Radialny przepływ nieustalony.**

 Przyjmując uproszczenie identyczne jak w przypadku płaskiego przepływu nieustalonego, zlinearyzowane równanie Boussinesqa sprowadza się do postaci

$$
\frac{\partial^2 z}{\partial r^2} + \frac{1}{r} \frac{\partial z}{\partial r} - a^2 \frac{\partial z}{\partial t} = 0,
$$
\n(9.37)

gdzie:

$$
a = \frac{\mu_e}{kh_0},
$$

przy czym *r* jest współrzędną w radialnym układzie współrzędnych, a pozostałe oznaczenia są takie same, jak w przypadku zagadnienia płaskiego.

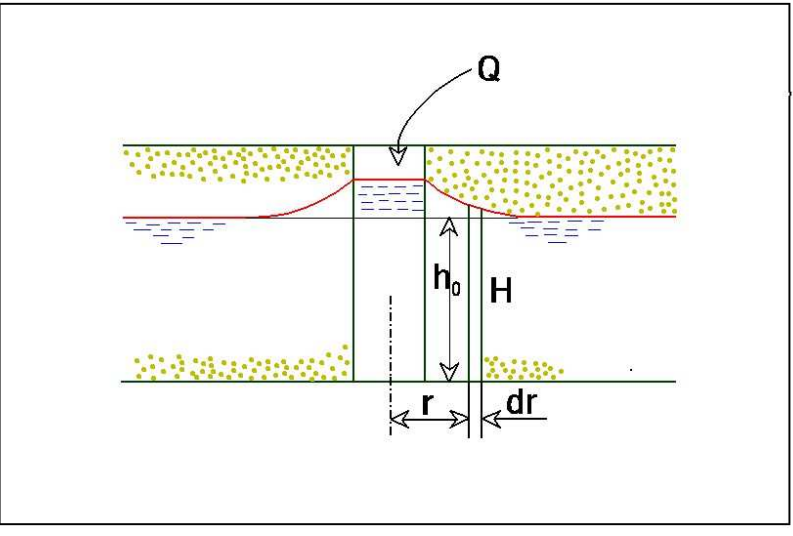

**Rys. 38 Schemat dla przypadku przepływu radialnego.**

Zakładamy podobnie jak w poprzednich zadaniach, że w chwili *t* = −0 powierzchnia swobodna jest płaska, znajduje się na wysokości  $\,h_{\rm 0}\,$  względem warstwy nieprzepuszczalnej (rys. 7.28).

W chwili  $t = +0$  rozpoczynamy wpompowywanie do studni o promieniu  $r_0$  wody o stałej intensywności zasilania określonej wydatkiem *Q*. Będziemy poszukiwali funkcji wzniosu zwierciadła swobodnego ponad początkowe położenie  $z(r,t)$ .

Warunki graniczne rozpatrywanego zadania są następujące:

 0 z = dla *t* = 0 , (9.38) 0 z = dla *r* → ∞, (9.39)

(9.40) 
$$
Q_{\eta}(t) = 2\pi\mu_{e} \int_{0}^{\infty} r \frac{\partial z}{\partial t} dr.
$$

Niech  $\tilde{z}(r, s)$  oznacza transformatę Laplace'a funkcji  $z(r, s)$  wyrażoną wzorem:

$$
\mathcal{Z}(r,s) = \int_{0}^{\infty} z(r,t)e^{-st}dt.
$$
\n(9.41)

Ponieważ warunek początkowy ma postać:

$$
z(r,0) = 0\tag{9.42}
$$

obrazem funkcji  $\overline{\frac{\cdot}{\partial} t}$ *z* ∂  $\frac{\partial z}{\partial z}$  w przestrzeni Laplace'a będzie *s* $\widetilde{z}(r,s)$ .

Równanie różniczkowe w przestrzeni Laplace'a ma postać:

$$
\frac{\partial^2 \tilde{z}}{\partial r^2} + \frac{1}{r} \frac{\partial \tilde{z}}{\partial r} + i^2 a^2 s \tilde{z} = 0 , \qquad (9.43)
$$

adzie:  $i = \sqrt{-1}$ .

Przetransformowane warunki brzegowe mają postać:

$$
z(r,s)_{|r\to\infty} = 0,
$$
  

$$
\frac{Q}{2\pi n s} = \int_{0}^{\infty} s\tilde{z}(r,s) r dr.
$$
 (9.44)

Równanie (9.43) jest zmodyfikowanym równaniem Bessela i jego rozwiązanie ma postać:

$$
\mathcal{Z}(r,s) = A(s)I_0\big(\frac{ar}{s}\big) + B(s)K_0\big(\frac{ar}{s}\big).
$$
\n(9.45)

Funkcja  $I_0\!\left(\!ar\sqrt{s}\,\right)$  jest funkcją Bessela pierwszego rodzaju rzędu zerowego a  $\,K_0\!\left(\!ar\sqrt{s}\,\right)$  jest funkcją Bessela drugiego rodzaju rzędu zerowego.

Ponieważ wiadomo, że funkcja  $I_{0}\bigl( ar\sqrt{s} \, \bigr)$  dąży do nieskończoności, gdy  $r \to \infty$ , a  $K_{0}\!\left(dr\sqrt{s}\right)$  dąży do zera, więc aby był spełniony pierwszy warunek brzegowy z warunków (9.44),  $\ A(s)$ musi być równe zeru. Pozostaje, więc:

$$
\mathcal{Z}(r,s) = B(s)K_0\big(\frac{ar}{\sqrt{s}}\big). \tag{9.46}
$$

Rozwiązanie (9.46) spełnia równanie problemu i dwa pierwsze warunki graniczne: warunek początkowy (9.42) i pierwszy warunek brzegowy (9.44). Z drugiego warunku brzegowego (9.44) określimy funkcję  $B(s)$ .

$$
\frac{Q}{2\pi n s^2} = -B(s) \int_0^\infty K_0 \left( ar \sqrt{s} \right) r dr \,. \tag{9.47}
$$

Podstawiając :

$$
ar\sqrt{s} = \alpha\,,\tag{9.48}
$$

wyrazimy (9.47) w postaci:

$$
\frac{a^2Q}{2\pi ns} = -B(s)\int_{0}^{\infty} K_0(\alpha)\alpha d\alpha.
$$
 (9.49)

Korzystając z własności transformacji Laplace'a:

$$
\int_{0}^{\infty} f(\alpha) \alpha d\alpha = \frac{dF(s)}{ds} \Big|_{0}^{\infty}, \qquad (9.50)
$$

gdzie *F*(*s*) jest obrazem funkcji *f* (α) w przestrzeni Laplace'a. Wykorzystując tablice przekształcenia Laplace'a znajdziemy:

$$
K_0(\alpha) \frac{\log(s + \sqrt{s^2 - 1})}{\sqrt{s^2 - 1}} = F(s),
$$
\n(9.51)

więc

$$
\frac{dF(s)}{ds} = \frac{1}{s^2 - 1} - \frac{s \log(s + \sqrt{s^2 - 1})}{(s^2 - 1)\sqrt{s^2 - 1}}.
$$
\n(9.52)

 $\lambda$ 

Możemy określić wartość pochodnej funkcji *F*(*s*) dla *s* → ∞ i s = 0. Mamy więc:

 $\mathcal{L}$ 

$$
dA \t s \to \infty \t \frac{dF(s)}{ds} = 0
$$
  
oraz  

$$
dA \t s = 0 \t \frac{dF(s)}{ds} = -1,
$$

oraz

$$
\mathsf{lla} \qquad s:
$$

Więc:

$$
\frac{dF(s)}{ds}\Big|_0^\infty = 1.
$$

*ds*

Ostatecznie dostajemy:

$$
\int_{0}^{\infty} K_0(\alpha) \alpha d\alpha = 1.
$$
 (9.53)

Wstawiając uzyskany rezultat do związku (9.49) dostajemy:

$$
B(s) = -\frac{a^2 Q}{2\pi \mu_e s}.
$$
\n(9.54)

Obraz funkcji  $z(r,t)$  w przestrzeni Laplace'a ma więc postać:

$$
\tilde{Z}(r,s) = -\frac{a^2 Q}{2\pi \mu_e s} K_0 \left( ar \sqrt{s} \right).
$$
 (9.55)

Korzystając, np. z programu Mathematica, znajdziemy retransformatę funkcji  $~s\tilde{z}(r,s)$ :

$$
\frac{\partial z(r,t)}{\partial t} = -\frac{Qa^2}{4\pi\mu_e} \cdot \frac{\exp\left(-\frac{a^2r^2}{4t}\right)}{t},\tag{9.56}
$$

i ostateczne rozwiązanie zadania otrzymujemy w postaci:

$$
Z(r,t) = -\frac{Q}{4\pi kh_0} \int_0^t \exp\left[-\frac{\mu_e r^2}{4kh_0 \tau}\right] \frac{d\tau}{\tau}.
$$
 (9.57)

Można bez trudu sprawdzić, czy uzyskane rozwiązanie spełnia równanie problemu i warunki graniczne. Dokonując podstawienia:

$$
\beta = \frac{a^2 r^2}{4\tau},\tag{9.58}
$$

można przedstawić rozwiązanie w innej postaci:

$$
Z(r,t) = -\frac{Q}{4\pi k h_0} \int_{\beta}^{\infty} \exp(-\beta) \frac{d\beta}{\beta}.
$$
 (9.59)

Ponieważ całka we wzorze (9.59) wyraża się:

$$
\int_{\beta}^{\infty} \exp(-\beta) \frac{d\beta}{\beta} = Ei(\beta),\tag{9.60}
$$

a funkcja E i $(\beta)$  jest funkcją wykładniczo – całkową stabelaryzowaną, można korzystając z tablic na przykład [Ditkina, Prudnikowa, 1964] lub programów matematycznych, [Mathematica 5] lub [Mapple8], łatwo obliczyć wartości funkcji  $z(r,t)$  bez konieczności wykonywania obliczeń numerycznych. Korzystając z funkcji  $Ei(\beta)$ , rozwiązanie zadania zapisujemy w postaci:

$$
Z(r,t) = -\frac{Q}{4\pi k h_0} E i(\beta), \qquad (9.61)
$$

gdzie:

$$
\beta = \frac{\mu_e r^2}{4k h_0 t}.
$$
\n(9.62)

#### **Przykład liczbowy**.

Przyjmijmy następujące parametry zadania:

 $3 \text{ m}$   $\mu$  c.  $\Omega$   $=$  1.256  $\text{\textsterling}4 \text{ m}^3$   $\text{\textsterling}3$  $\mathcal{h}_0 = 10$ *m*;  $\mathcal{k} = 10^{-3}$  *m* / *s*;  $\mathcal{Q} = 1,256*10^{-3}$  *m*<sup>3</sup> / *s* oraz  $\mu_e = 0,2$ Dostaniemy funkcję (9.61) w postaci:

$$
Z(r,t) = -0.1 * Ei(5.0 * r2/t).
$$

Obliczenia wykonamy dla czasów t równych:  $10^4\bm{s}$  ;  $10^5\bm{s}$  ;  $10^6\bm{s}$ ;  $10^{10}\bm{s}$  . Wyniki obliczeń zwierciadła wody zobrazowano na wykresie – rys. 7.29

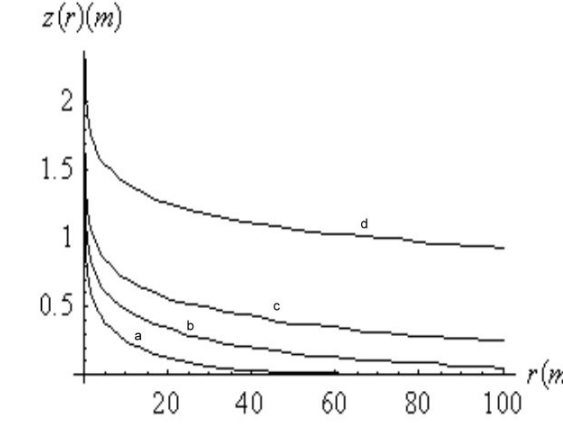

**Rys. 39 Przebieg funkcji położenia zwierciadła wody w czasie** 

**a**) t= $10^4$ *S* , **b**) t= $10^5$ *S* , **c**) t= $10^6$ *S* , **d**) t= $10^{10}$ *S* .

Wygodniej, w niektórych przypadkach skorzystać z rozwinięcia w szeregu funkcji  $Ei(\beta)$  ,które ma postać:

$$
Ei(\beta) = -\log \beta e^{\gamma} + \sum_{n=1}^{\infty} (-1)^{n+1} \frac{\beta^n}{n!n},
$$
\n(9.63)

gdzie  $\gamma = 0.577$  jest stałą Eulera.

Zastępując *e<sup>γ</sup>* przez odpowiednią wartość cyfrową oraz β przez: 2  $4k h_{\!\scriptscriptstyle 0}$ e r kh $_\star t$  $\frac{\mu_e r^2}{\mu_e r^2}$ , otrzymamy ostateczne rozwiązanie:

$$
Z(r,t) = \frac{Q}{4\pi k h_0} \left( \log \frac{2.25 k h_0 t}{\mu_e r^2} + \sum_{n=1}^{\infty} (-1)^{n+1} \frac{\left(\frac{\mu_e r^2}{k h_0 t}\right)^n}{4^n n! n} \right).
$$
(9.64)

Jeżeli człon 2  $4k h_{\!\scriptscriptstyle 0}$ e r kh $_\star t$  $\frac{\mu_e r^2}{\mu_e r^2}$  jest mały, możemy przedstawić rozwiązanie w postaci przybliżonej:

$$
Z(r,t) = \frac{Q}{4\pi k h_0} \log \frac{2.25 k h_0 t}{\mu_e r^2}.
$$
 (9.65)

Korzystając z rozwiązania przybliżonego (9.65), możemy określić promień leja depresji podstawiając  $z(r,t) = 0$ :

$$
R = 1.5 \sqrt{\frac{k h_0 t}{\mu_e}}.
$$
\n(9.66)

Rozwiązanie przybliżone można przedstawić w postaci:

$$
z(r,t) = \frac{Q}{2\pi k h_0} \log \frac{R}{r} \,. \tag{9.67}
$$

Przedstawione powyżej rozwiązanie, dotyczące zachowania się zwierciadła swobodnego w czasie nie mają charakteru ścisłego. Wprowadzone hipotezy upraszczające, które pozwoliły na znalezienie rozwiązania równania różniczkowego Boussinesqa w postaci zamkniętej, uniemożliwiają dokładniejszą analizę fizyczną uzyskanych rozwiązań.

Możemy jednakże stwierdzić, że rezultaty te stanowią pewne przybliżenie (chociaż mało dokładne) procesu filtracji nieustalonej, można je jednak, naszym zdaniem, wykorzystywać dla potrzeb praktyki inżynierskiej.

 Należy podkreślić, że wyprowadzone wzory można stosować zarówno w przypadku, gdy wprowadzamy wodę ze stałym wydatkiem do ośrodka gruntowego, jak również wtedy, gdy drenujemy warstwę wodonośną. W tym ostatnim przypadku należy jednak zwrócić uwagę na odmienny sens współczynnika porowatości  $\mu_{\rm e}$ .